## Package 'rolr'

March 21, 2017

Type Package

Title Finding Optimal Three-Group Splits Based on a Survival Outcome

Version 1.0.0

Author Pingping Qu and John Crowley

Maintainer Pingping Qu <quping14@gmail.com>

Description Provides fast procedures for exploring all pairs of cutpoints of a single covariate with respect to survival and determining optimal cutpoints using a hierarchical method and various ordered logrank tests.

License GPL-3

Encoding UTF-8

LazyData true

Imports stats, survival

RoxygenNote 5.0.1

Suggests knitr, rmarkdown, testthat

NeedsCompilation no

Repository CRAN

Date/Publication 2017-03-21 06:51:14 UTC

### R topics documented:

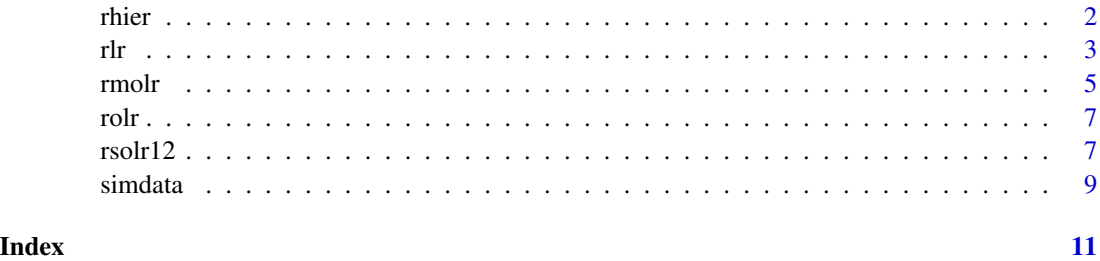

<span id="page-1-1"></span><span id="page-1-0"></span>

#### Description

Using a hierarchical method, rhier is used to find two optimal cutpoints to divide the entire dataset into three groups based on a continuous covariate and a survival outcome. Making use of the running logrank test (r1r), the method first identifies an optimal cutpoint that gives the largest logrank statistic to split into two groups, and then repeats the process in each of the resulting groups to find additional two cutpoints. It then takes the cutpoint that gives the larger test statistic between the two as the second optimal cutpoint.

#### Usage

rhier(times, status,  $x$ , ns = 15, alt = "decrease", method = "approximate")

#### **Arguments**

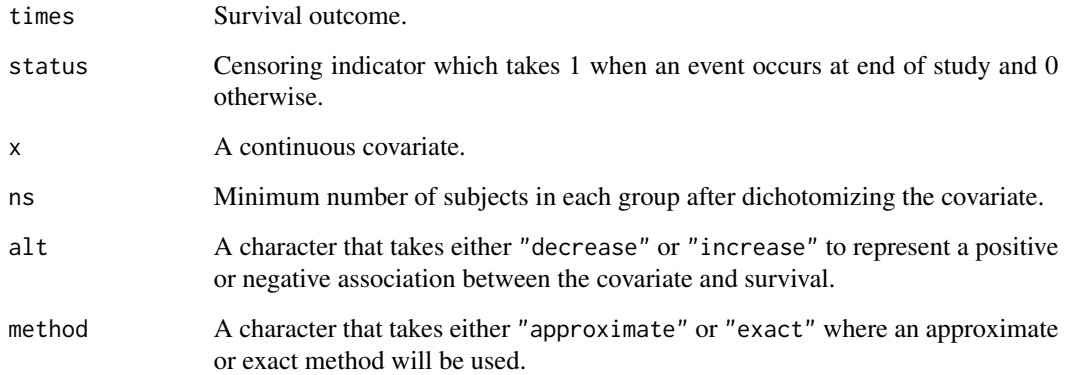

#### Value

Returns a list with one element being the two optimal cutpoints obtained.

#### References

See main package help page.

#### See Also

[rsolr12](#page-6-1), [rmolr](#page-4-1)

#### Examples

library(rolr)

```
#simulate data with true underlying cutpoints and hazard goes up as covariate goes up
d=simdata(nn = 150, hr = c(1, 2, 3), hazard.func = "step",
         props=c(1/3, 1/3, 1/3), censoring.rate = 0)
#finding optimal cutpoints using alt = 'decrease' option
res=rhier(times=d$times, status=d$status, x=d$x, ns=15, alt='decrease')
#do it again using alt = 'increase', the results are the same as earlier
#because it doesn't matter what you choose for the alt option
res2=rhier(times=d$times, status=d$status, x=d$x, ns=15, alt='increase')
```
<span id="page-2-1"></span>rlr *Calculating Running Logrank Test*

#### **Description**

rlr is used to calculate a logrank test for every two groups obtained from dichotomizing a continuous covariate x at a particular point. It will examine all values in x except the first and last ns points.

#### Usage

```
rlr(times, status, x, ns = 15, trend = "decrease", method = "approximate")
```
#### Arguments

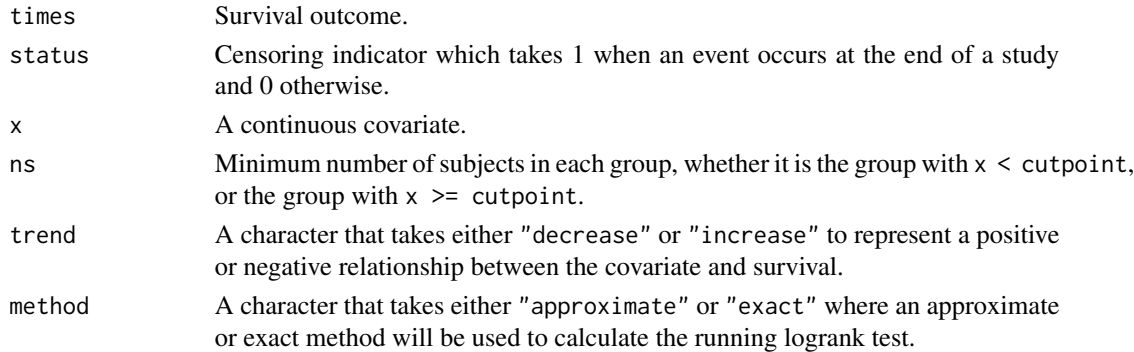

#### Details

When the association is positive, that is, larger covariate values leading to worse survival, and you enter trend = "decrease", the test statistics will be positive, but if you enter trend = "increase" the test statistics will be negative. Opposite is true when the association is negative. You want to make sure to enter the option so that the resulting test statistics are positive.

<span id="page-2-0"></span> $r \ln \frac{3}{2}$ 

#### Value

A matrix of four columns as the following -

xcutoff - All cutpoints that have been used to dichotomize the sample (that is, all values of the covariate x except the first and last ns points)

L - Numerators of the logrank z tests for all cutpoints considered.

V - Denominators of the logrank z tests for all cutpoints considered.

logrank.stat - The logrank z tests for all cutpoints considered.

#### References

See main package help page.

#### Examples

library(rolr)

##### -------- Example 1

```
#simulate survival where hazard increases as covariate increases
d=simdata(nn = 150, hr.linear = 2, hazard.func = "linear", censoring.rate = 0)
```

```
#using trend = 'decrease', the test statistics are positive, which is good
res=rlr(times=d$times, status=d$status, x=d$x, ns=15, trend='decrease')
head(res)
```

```
#do it again with trend = 'increase', now the test statistics are negative.
#So you want to switch to trend='decrease'.
res2=rlr(times=d$times, status=d$status, x=d$x, ns=15, trend='increase')
head(res2)
```

```
#Note that the test statistics are the same except the signs
res[,'logrank.stat']+res2[,'logrank.stat']
```

```
#do it with exact method, how close is it to the approximate method?
res3=rlr(times=d$times, status=d$status, x=d$x, ns=15, trend='decrease',
        method="exact")
cor(res[,'logrank.stat'], res3[,'logrank.stat'])
```
##### -------- Example 2

```
#Simulate survival where hazard decreases as covariate increases
d=simdata(nn = 150, hr.linear = 1/3, hazard.func = "linear", censoring.rate = 0)
```
#using trend = 'decrease', and the test statistics are negative, which #is not good res=rlr(times=d\$times, status=d\$status, x=d\$x, ns=15, trend='decrease') head(res)

```
#do it again with trend = 'increase', now the test statistics are positive,
#which is good
```
#### <span id="page-4-0"></span>rmolr 5

```
res2=rlr(times=d$times, status=d$status, x=d$x, ns=15, trend='increase')
head(res2)
#Note that the test statistics are the same except the signs
res[,'logrank.stat']+res2[,'logrank.stat']
#do it with exact method, how close is it to the approximate method?
res3=rlr(times=d$times, status=d$status, x=d$x, ns=15, trend='increase',
        method="exact")
cor(res[,'logrank.stat'], res3[,'logrank.stat'])
```
<span id="page-4-1"></span>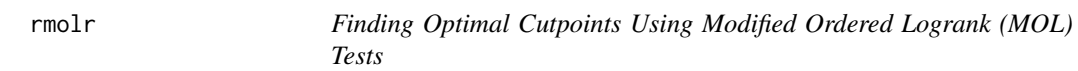

#### Description

Using the modified ordered logrank test (MOL), the rmolr function finds two optimal cutpoints to divide the entire dataset into three groups based on a continuous covariate and a survival outcome. It is a fast procedure that makes use of the running logrank test  $(r\ln r)$  to improve on computing speed.

#### Usage

```
rmolr(times, status, x, ns = 15, alt = "decrease", method = "approximate")
```
#### Arguments

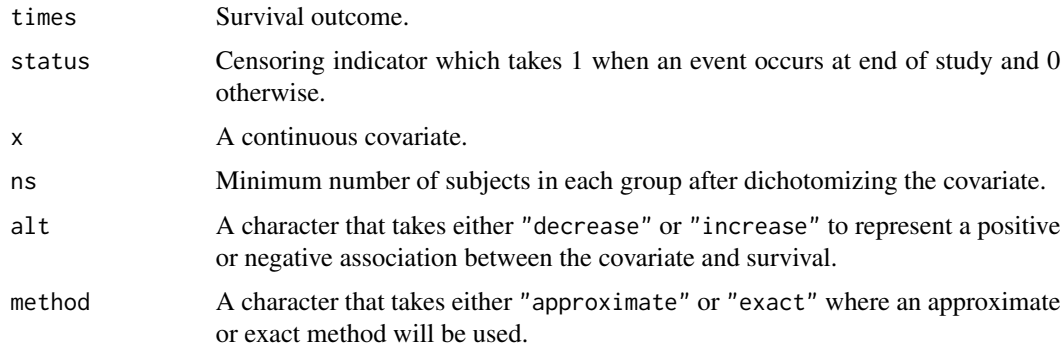

#### Details

When the true association is positive, that is, larger covariate values lead to worse survival, and you enter  $alt = "decrease",$  the test statistics will be positive, but if you enter trend  $= "increase"$ the test statistics will be negative. Opposite is true when the true association is negative. You want to make sure to enter the option so that the resulting test statistics are positive.

#### <span id="page-5-0"></span>Value

Returns a list with two elements, with the first being the test statistics for all cutpoints considered and the second being the best splits from the MOL tests.

#### References

See main package help page.

#### See Also

[rsolr12](#page-6-1), [rhier](#page-1-1)

#### Examples

```
library(rolr)
##### -------- Example 1
```

```
#simulate data with true cutpoints and hazard goes up as covariate goes up
d=simdata(nn = 150, hr = c(1, 2, 3), hazard.func = "step",props=c(1/3, 1/3, 1/3), censoring.rate = 0)
```

```
#using alt = 'decrease', the test statistics are positive, so the results
#are correct.
res=rmolr(times=d$times, status=d$status, x=d$x, ns=15, alt='decrease')
names(res)
```

```
#do it again using alt = 'increase', now the test statistics are negative
#so the results are not right. So you have to switch back to alt='decrease'
#to get positive statistics and the correct optimal cutpoints here.
res2=rmolr(times=d$times, status=d$status, x=d$x, ns=15, alt='increase')
names(res2)
```

```
##### -------- Example 2
```
#Simulate data with true cutpoints and hazard goes down as covariate goes up d=simdata(nn = 150, hr =  $c(3, 2, 1)$ , hazard.func = "step",  $props=c(1/3, 1/3, 1/3)$ , censoring.rate = 0)

```
#using alt = 'decrease', the test statistics are negative and so the results
#are not right.
res=rmolr(times=d$times, status=d$status, x=d$x, ns=15, alt='decrease')
res[['best.splits.molr']]
```

```
#do it again using alt = 'increase', now the test statistics are positive
#and thus the results are correct.
res2=rmolr(times=d$times, status=d$status, x=d$x, ns=15, alt='increase')
res2[['best.splits.molr']]
```
<span id="page-6-0"></span>rolr *rolr: A package for computing optimal three-group splits based on a continuous covariate and a survival outcome using ordered logrank tests (OLR)*

#### Description

The rolr package provides three main functions, [rsolr12](#page-6-1), [rmolr](#page-4-1), and [rhier](#page-1-1), for fast computation of three-group optimal cutpoints using two simple OLR tests, a modified OLR test, and a hierarchical method, respectively.

#### Author(s)

Pingping Qu and John Crowley

#### References

Crowley J., Mitchell A., Qu P., Morgan G. and Barlogie B. Optimal three group splits based on a survival outcome. In: Frontiers of Biostatistical Methods and Applications in Clinical Oncology, 2017.

Liu P. Y. and Tsai W. Y. A modified logrank test for censored survival data under order restrictions. Statistics and probablility Letters 41:57-63, 1999.

Liu P. Y., Tsai W. Y. and Wolf, M. Design and analysis for survival data under order restrictions with a modified logrank test. Statistics in medicine 17:1469-1479, 1998.

Crowley J., LeBlanc M., Gentleman R. and Salmon, S. Exploratory methods in survival analysis. In: IMS Laecture Notes 27:55-77, 1995.

LeBlanc M. and Crowley J. Survival trees by goodness of split. Journal of the American Statistical Association 88:457-467, 1993.

Liu P. Y., Greeen S., Wolf M. and Crowley J. Testing against ordered alternatives for censored survival data. Journal of the American Statistical Association 88:163-160, 1993.

Crowley J. Some extensions of the logrank test. In: Medical Informatics. D. A. B. Lindberg and P. L. Reicherts, Eds. Lecture Notes 4:213-223, 1979.

<span id="page-6-1"></span>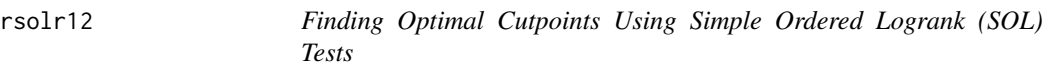

#### Description

Using two simple ordered logrank tests (SOL-1 and SOL-2), the rsolr12 function finds two optimal cutpoints to divide the entire dataset into three groups based on a continuous covariate and a survival outcome. It is a fast procedure that makes use of the running logrank test  $(r\ln r)$  to improve on computing speed.

#### <span id="page-7-0"></span>Usage

```
rsolr12(times, status, x, ns = 15, alt = "decrease",
 method = "approximate")
```
#### Arguments

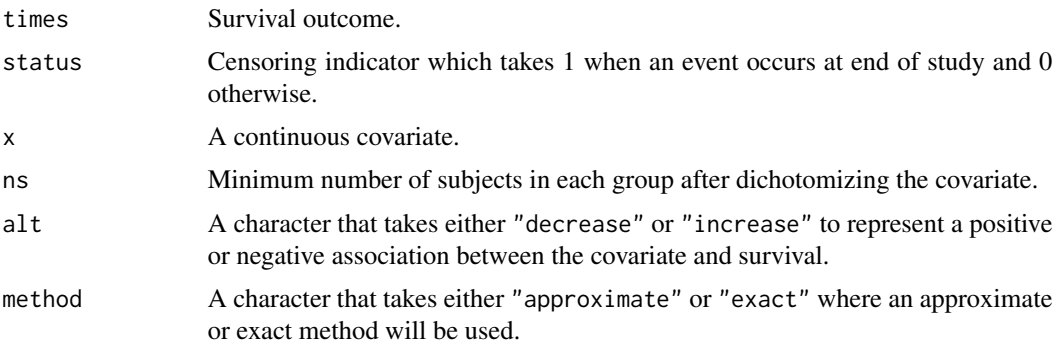

#### Details

When the association is positive, that is, larger covariate values leading to worse survival, and you enter alt = "decrease", the test statistics will be positive, but if you enter trend = "increase" the test statistics will be negative. Opposite is true when the association is negative. You want to make sure to enter the option so that the resulting test statistics are positive.

#### Value

Returns a list with three elements, the first one being the test statistics for all cutpoints considered (except the first and last ns points), and the second and third elements being the best splits obtained from using the SOL-1 and SOL-2 tests.

#### References

See main package help page.

#### See Also

[rmolr](#page-4-1), [rhier](#page-1-1)

#### Examples

```
library(rolr)
##### -------- Example 1
#simulate data with 2 underlying true cutpoints and hazard goes up as x goes up
d=simdata(nn = 150, hr = c(1, 2, 3), hazard.func = "step",props = c(1/3, 1/3, 1/3), censoring.rate = 0)
#using alt = 'decrease', the test statistics are positive, so it is good
```
#### <span id="page-8-0"></span>simdata 9

```
res=rsolr12(times=d$times, status=d$status, x=d$x, ns=15, alt='decrease')
names(res)
res[['best.splits.solr1']]
res[['best.splits.solr2']]
#do it again using alt = 'increase', now the test statistics are negative and
#so the results are not right. So you have to switch back to alt='decrease' to
#get positive statistics and the correct optimal cutpoints here.
res2=rsolr12(times=d$times, status=d$status, x=d$x, ns=15, alt='increase')
res2[['best.splits.solr1']]
res2[['best.splits.solr2']]
##### -------- Example 2
#simulate data with true cutpoints and hazard goes down as covariate goes up
d=simdata(nn = 150, hr = c(3, 2, 1), hazard.func = "step",props=c(1/3, 1/3, 1/3), censoring.rate = 0)
#using alt = 'decrease', the test statistics are negative (so the results
#are not right).
res=rsolr12(times=d$times, status=d$status, x=d$x, ns=15, alt='decrease')
res[['best.splits.solr1']]
res[['best.splits.solr2']]
#do it again using alt = 'increase', now it is right
res2=rsolr12(times=d$times, status=d$status, x=d$x, ns=15, alt='increase')
res2[['best.splits.solr1']]
res2[['best.splits.solr2']]
```
simdata *Simulating Survival Times as Functions of a Single Covariate*

#### Description

simdata is used to simulate survival data from an exponential distribution. When the hazard function is a step function, we assume 3 underlying groups obtained by applying two cutpoints x1 and x2 to the covariate so that group 1 is  $x \le x1$ , group 2 is  $x \ge -x1$  and  $x \le x2$ , and group 3 is  $x \geq x$ . The hazard is a function of the covariate x simulated from a uniform distribution from [0, 2]; it can be either a linear function, a step function (with three groups), or a constant (in which case no association exists between the covariate and survival).

#### Usage

```
simdata(nn = 300, const = 365, hr = c(1, 2, 3), hru = 3,props = c(1/3, 1/3, 1/3), hazard.func = "step", censoring.rate = 0,
  seed = 1)
```
#### Arguments

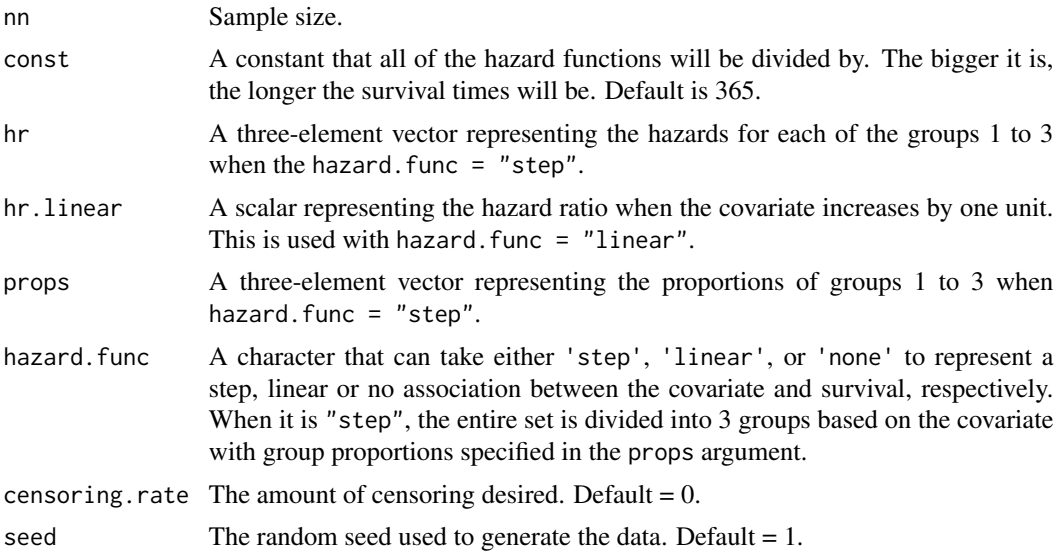

#### Value

A data frame with survival times (times), censoring indicator (status), covariate (x), three groups obtained by cutting the covariate if hazard. func = "step"  $(x3)$ , and censoring rate (censoring.rate).

#### Examples

```
library(rolr)
```

```
#simulate survival with a step hazard function
d1=simdata(nn = 150, hr = c(1, 2, 3), props = c(1/3, 1/3, 1/3),
          hazard.func = "step", censoring.rate = 0)
head(d1)
```
#simulate survival with a linear hazard function  $d2=simdata(nn = 150, hr.linear = 2, hazard.func = "linear", censoring.rate = 0)$ head(d2)

```
#simulate survival with no association with the covariate
d3=simdata(nn = 150, hazard.func = "none", censoring_rate = 0)head(d3)
```
# <span id="page-10-0"></span>Index

rhier, [2,](#page-1-0) *[6](#page-5-0)[–8](#page-7-0)* rlr, *[2](#page-1-0)*, [3,](#page-2-0) *[5](#page-4-0)*, *[7](#page-6-0)* rmolr, *[2](#page-1-0)*, [5,](#page-4-0) *[7,](#page-6-0) [8](#page-7-0)* rolr, [7](#page-6-0) rolr-package *(*rolr*)*, [7](#page-6-0) rsolr12, *[2](#page-1-0)*, *[6,](#page-5-0) [7](#page-6-0)*, [7](#page-6-0)

simdata, [9](#page-8-0)